**Photoshop CS3 (Product Key And Xforce Keygen) Keygen Download For PC**

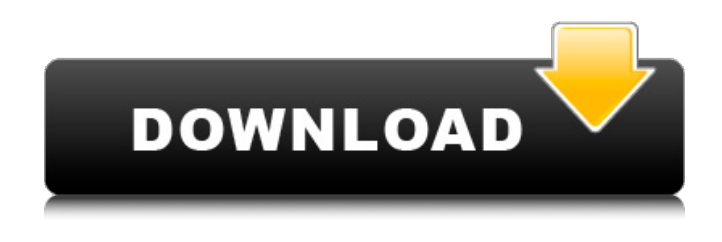

**Photoshop CS3 Crack + Free**

# Canon Canon offers a number of programs for editing and manipulating its images. After \_EasyShare\_, Canon's Bridge program and PhotoStart menu are

# designed to be simple to use. Canon also offers another file-viewing program called \_PaintShop Pro\_.

**Photoshop CS3 Crack+ (Latest)**

# In this article we will cover how to edit photos in Adobe Photoshop Elements 13. Let's get started. Photoshop Elements 13 for Windows To open your.PPSX photos,

you will need to download the Adobe Photoshop Elements 13 installer from this link: Once installed you can see that it is installed in a folder Adobe Photoshop Elements 13. You will find it in My Computer under Adobe Photoshop Elements 13. Let's create a new image. Click the image in Photoshop Elements to open it in the editor. You

will see a blank white canvas with the default layout. A new canvas is selected in Photoshop Elements 13. We will be working in this canvas in the next steps. Create new file You can create a new image using several actions, among them New Canvas. Adobe Photoshop Elements 13 Photoshop Elements 11 Photoshop Elements 14 New Canvas

Photoshop Elements 13 When a new image is created, it will be empty. You will need to click and drag an object from the stock to the canvas. A video tutorial of how to create new images in Adobe Photoshop Elements: Background The background of your image is called the canvas. Click it, then select Background Color from the menu or

press Command + Shift + I. For the background color, click Edit – Defaults… In the dialog box that opens, you will see the following options: Color, Temperature, Tint, Transfer and Vibrance. Let's leave the Color and Temperature options active, but deactivate the others. In the lower-left corner of the dialog box, click on the Info icon. In

the Information panel, you will see the following options: In the tabs mentioned above, you can select the following parameters, select none or deselect. For the Background settings, select The following images will help explain the process: Adobe Photoshop Elements 13 Photoshop Elements 11 Photoshop Elements 14 To

### select a different color or temperature, click on the first tab and select the desired value. 388ed7b0c7

Q: How to get generic LinkedList from enums? I have an enum like so : public enum AClass {  $Data1 = new T()$ ,  $Data2 =$  $new T()$ , Data $3 = new T()$ ,  $Data4 = new T(), Data5 =$ new T(), } I now want to instantiate a LinkedList from the AClass object. I tried: ICollection> list = A Class.Data2.OfType>().To

# List(); But I get the following error: Type or namespace name 'AClass' could not be found (are you missing a using directive or an assembly reference?) How can I fix this? A: This is not a LinkedList, but I think you meant List: ICollection> list = AClass.Data2.OfType >().ToList(); Note this won't work if T is a nonabstract type, because

you can't declare a parameterized type of the type parameter type without specifying a type for the type parameter. Risk factors for postoperative atrial fibrillation following coronary artery bypass graft surgery in Japan. We conducted a case-control study to evaluate the risk factors for postoperative atrial fibrillation (POAF)

following coronary artery bypass grafting (CABG) in Japan. The study comprised a series of 1234 consecutive CABG patients over the 18 years from January 1991 to December 2008 in the five major surgical centers in Japan. Twelve hundred six patients with POAF after CABG were matched 1:3 with control patients without POAF. The most

# significant risk factor for POAF was preoperative presence of atrial fibrillation. High body weight was also a significant risk factor. Other risk factors, including older age, male sex, left main coronary artery stenosis, preoperative myocardial infarction, history of cerebral infarction, and anemia, were also

# significant. The preoperative proarrhythmic risk scores (PREOGRESS) and the European System for Cardiac Operative Risk Evaluation (EuroSCORE) were also significantly associated with POAF, but their results were considered to be an

**What's New in the Photoshop CS3?**

#### We have previously

demonstrated that mast cells are the source of thrombin-releasing activities from their granules upon activation with the calcium ionophore A23187. In addition, we showed that freshly isolated peritoneal mast cells and human leukemic cells produced and released thrombin in response to A23187. We have also shown that

# human leukemic cells release thrombin in response to phorbol esters that stimulate protein kinase C. These findings show that the leukemic cells can produce and release this critical protease and that phorbol esters stimulate thrombin release by a mechanism associated with activation of protein kinase C. In the last year we have made

# the following progress: 1) We have completed a study of mouse thrombocytopenic models of pregnancy that show a role for thrombin in the pathogenesis of abortion. Thrombin, which is stored in the platelets, plays an important role in the maintenance of pregnancy by facilitating platelet aggregation. We developed mice with a

targeted disruption of the thrombin precursor gene. Mice with the null mutation exhibited reduced thrombin levels and platelet aggregation, leading to a thrombocytopenia that was reversed by the administration of thrombin fragments in an appropriate dose-response manner. At the end of pregnancy, the null mice

had 1) significantly reduced placental weights, 2) lower levels of the major human chorionic gonadotropin isoform associated with pregnancy, and 3) higher levels of thrombopoietin (an hematopoietic growth factor that regulates megakaryocyte growth and differentiation), suggesting that the null mice had increased

numbers of megakaryocytes. In summary, our data indicate that thrombin plays a critical role in the maintenance of pregnancy and that its deficiency leads to spontaneous abortion in mice. 2) In collaboration with Dr. Larry Noonan's laboratory at National Institutes of Health, we showed that thrombin, in addition to its

procoagulant and proteolytic activities, has a direct mitogenic effect on cell types other than platelets. Thrombin stimulated the proliferation of myeloma cells, fibroblasts, vascular endothelial cells, smooth muscle cells and fibroblasts, as well as epithelial cells, whereas it inhibited colonic epithelial cells. The mitogenic effect

of thrombin on cells of fibroblast-like morphology was completely abolished by its proteolysis,

**System Requirements:**

# Minimum: OS: Windows 10 Processor: Intel Core i5 3.3Ghz / AMD FX 8120 Memory: 8GB Graphics: Intel HD 3000 or AMD Radeon R5 M230 DirectX: Version 11 Storage: 60GB available space Recommended: Processor: Intel Core i7 3.4Ghz / AMD FX 8350 Memory: 12GB Graphics: Intel HD 6000 or

### AMD Radeon R7 260X DirectX

# Related links:

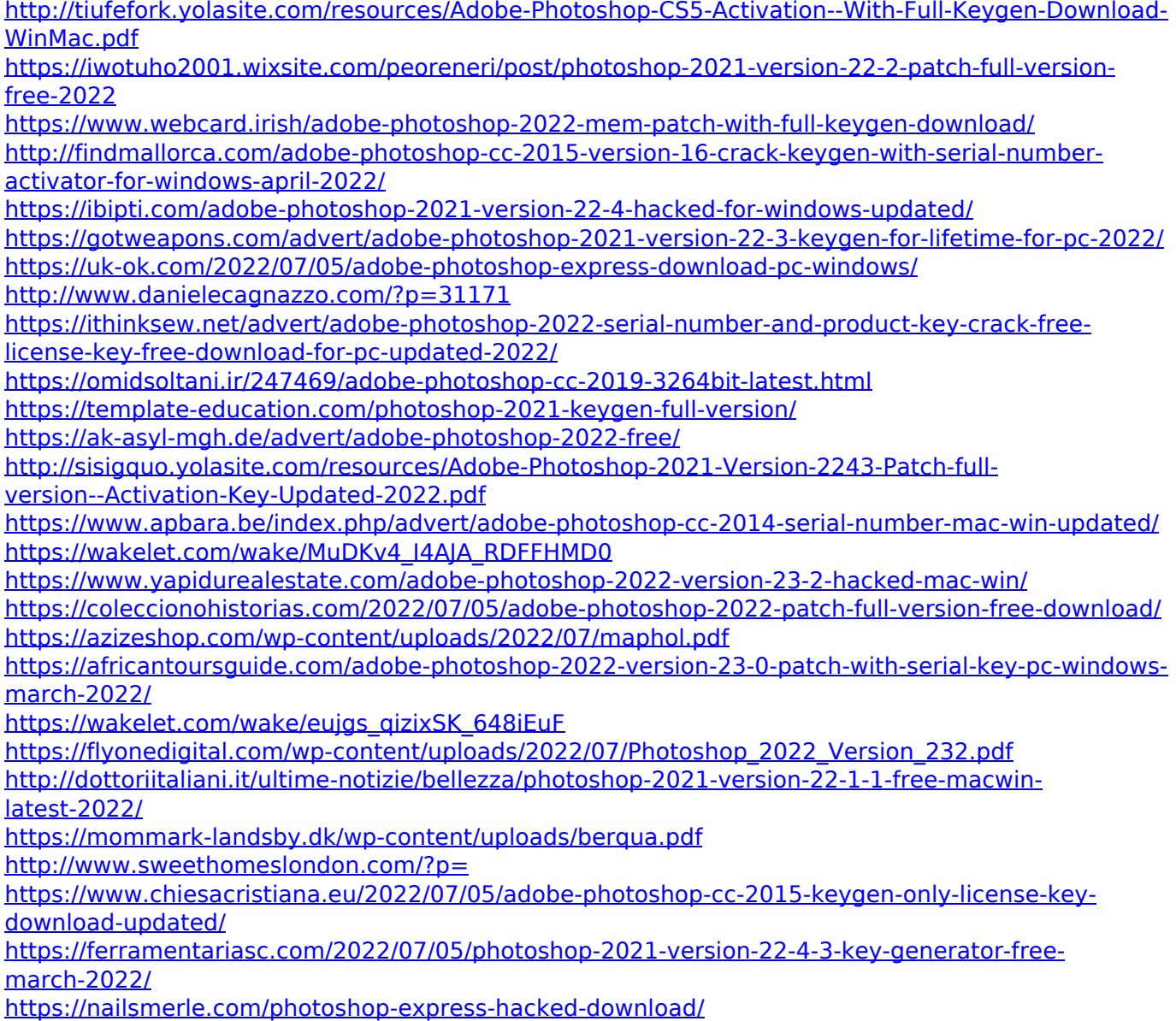

<https://togetherwearegrand.com/photoshop-2021-version-22-5-with-license-key-final-2022/> [https://wakelet.com/wake/wZv4NV--gZuFMDvR\\_99xM](https://wakelet.com/wake/wZv4NV--gZuFMDvR_99xM) <https://sprachennetz.org/advert/adobe-photoshop-2021-version-22-3-free-download-for-pc-latest/>